# Lnk

# SoundWire

**Protocol Analyzer Traffic Generator** 

# swimmy Release notes V1.42

LnK Tools 44, rue des Combattants B-4624 Romsée Belgium www.lnk-tools.com release notes 7 June 2017

# New items (1.42)

- Implemented clock stop (clock and data line low + restart from external device or bit set by Swimmy), init gear divider at start of TG.
- Implemented PDM and PCM monitoring.

Detected valid streams will be shown so they can be used directly. No need to know all the data port parameters.

| SoundWire Analyzer Ver. 1.42 01-06-2017 - grabdata.swa                                                                                                    |                                                                                                    |                                                              |                                                                                                    | _ <b>_ x</b>                              |
|----------------------------------------------------------------------------------------------------|----------------------------------------------------------------------------------------------------|--------------------------------------------------------------|----------------------------------------------------------------------------------------------------|-------------------------------------------|
| File Help                                                                                                    |                                                                                                    |                                                              |                                                                                                    |                                           |
| Analyzer<br>Configure REC CLEAR LiveView Scrip<br>0.000.000.000 <<br>ACK<br>Presets HW Confia Platform Data Cl<br>Data Cfa Trigger GPI Config Dat<br>Filter PXM monitor                                                                                                    |                                                                                                    | Script RAW                                                   | /S<br>MSG DATA                                                                                                    | > 3.994.535.750<br>Frames<br>R/W messages |
| History       TG         XML       Substant transfer parameters>         XML       Data Cfq         Pletform       Constant transfer parameters>         3 SPCM PT 16b       Dev1 Port 1         result trace       VDL DP Bosko         CM Data Test       TestSlave         ClockStop weit       ClockStop weit         ClockStop weit       20 1chn 1536K         14 SPCM 16K 3       10 1chn 768K 1         ZP DL At10.105       cp di devL Ink         traffecord       api         Clear       Clear | Image: Second system   Block Packing Mode   Block Group Count   1   1   2   3   4   5   6   7   8   1   1   1   2   3   4   5   6   7   8   1   1   1   1   1   1   1   1   1   1   1   1   1   1   1   1   1   1   1   1   1   1   1   1   1   1   1   1   1   1   1   1   1   1   1   1   1   1   1   1   1   1   1   1   1   1   1   1   1   1   1   1   1   1   1   1   1   1   1   1   1   1   1   1   1   1   1   1   1 <td>○ Track Port          Slave         1         Port         1</td> <td>PCM Clock configuration            <ul> <li>Reference is SoundWire Clock</li> <li>Bus Frequency</li> <li>12288000</li> <li>Hz</li> </ul>          Sample Rate       1228800       Hz         Reference is internal PLL       Sample Rate       48000       Hz         Reference is MCLK on GPID       MCLK divider       I       I</td> <td>Monitor</td> | ○ Track Port          Slave         1         Port         1 | PCM Clock configuration <ul> <li>Reference is SoundWire Clock</li> <li>Bus Frequency</li> <li>12288000</li> <li>Hz</li> </ul> Sample Rate       1228800       Hz         Reference is internal PLL       Sample Rate       48000       Hz         Reference is MCLK on GPID       MCLK divider       I       I | Monitor                                   |
| د.<br>۲۵ (۱۳۳۲) آتو                                                                                                    | Bus Freq. 12.288 MHz                                                                                                    | [48 x 10] rows/col                                           | s Trig 1:0 (0) 2:0 (0) Act                                                                                                    | ivity 0x03 Gpi 0x00 SML                   |

- Implemented GPI labels and busses via config. Preset files can be saved and loaded.

| Help          |                          |                 |                   |                 |                  |                         |                        |
|---------------|--------------------------|-----------------|-------------------|-----------------|------------------|-------------------------|------------------------|
|               | Analyzer                 |                 | Traffic Generator |                 | Views            |                         |                        |
| Configure     | REC CLEAR                | LiveView Script | PLAY STOP         | Script RAW      |                  |                         |                        |
|               | • •                      | •               | ▶ ■               | Trace RAW       | / MSG DATA       |                         |                        |
| 0.000.000.000 |                          |                 |                   |                 |                  |                         | 3.994.535.750          |
|               | • 8                      |                 |                   |                 |                  |                         | Frames<br>R/W messages |
|               |                          |                 |                   |                 |                  |                         | How messages           |
| Presets       |                          | form            |                   |                 |                  |                         |                        |
| Data Cfg      | Trigger GP1 C            | Config          |                   |                 |                  |                         |                        |
| Filter        | PxM monitor              |                 |                   |                 |                  |                         |                        |
|               |                          |                 |                   |                 |                  |                         |                        |
| History       | Color                    | Enable Color    | Enable Color      | Enable Color    | Color            | Color                   | Enable Color           |
| TG            |                          | GPI 2           | GP13              | GPI 4           | GPI 5            | 1.50.0                  | GP17                   |
| XML           | Comms States             | GP12            | GPI3              | GP14            | GPID             | Initialisation          | GP17                   |
| SWA           | 4 wire bus 👻             | 1 wire signal 👻 | 1 wire signal 🔹   | 1 wire signal 🔹 | 1 wire signal 🔹  | 1 wire signal 🔹         | 1 wire signal 🔹        |
| Data Cfg      |                          |                 |                   |                 |                  |                         |                        |
| Platform      | Load Save Clear          | Load Save Clear | Load Save Clear   | Load Save Clear | Load Save Clear  | Load Save Clear         | Load Save Clear        |
| 1/1 🕞         |                          |                 |                   |                 |                  |                         |                        |
| PCM PT 16k    | 0x00 idle<br>0x01 int    | 0 Off<br>1 On   | 0 Off<br>1 On     | 0 Off<br>1 On   | 0x00 0<br>0x01 1 | 0x00 false<br>0x01 true | 0 Off<br>1 On          |
| sult trace    | 0x01 init 2              |                 | 1 00              | 1 01            | UXUT             | uxur uue                | 1 01                   |
| L DP Bosko    | 0x03 rx                  |                 |                   |                 |                  |                         |                        |
| Data Test     | 0x04 timeout             |                 |                   |                 |                  |                         |                        |
| stSlave       | 0x05 tx                  |                 |                   |                 |                  |                         |                        |
| kStop wait    | 0x06 reply<br>0x07 error |                 |                   |                 |                  |                         |                        |
| ckStop        | 0x08 reset               |                 |                   |                 |                  |                         |                        |
| c stop        | 0x09 9                   |                 |                   |                 |                  |                         |                        |
| pdm2          | 0x0a 10                  |                 |                   |                 |                  |                         |                        |
| Lchn 1536K    | 0x0b 11<br>0x0c 12       |                 |                   |                 |                  |                         |                        |
| PCM 16K 3     | 0x0c 12<br>0x0d 13       |                 |                   |                 |                  |                         |                        |
| Lchn 768K 1   | 0x0e 14                  |                 |                   |                 |                  |                         |                        |
| DL A110.105   | 0x0f 15                  |                 |                   |                 |                  |                         |                        |
| dl dev1 lnk   |                          |                 |                   |                 |                  |                         |                        |
| trigRecord    |                          |                 |                   |                 |                  |                         |                        |
|               |                          |                 |                   |                 |                  |                         |                        |
| qp            |                          |                 |                   |                 |                  |                         |                        |
|               |                          |                 |                   |                 |                  |                         |                        |
| Clear         |                          |                 |                   |                 |                  |                         |                        |

| Presets<br>Data Cfq<br>Filter           | Go to frame     1     Exploded     Detail       Image: Hide Ping     Errors     Enumeration       Image: Show GPI     Show GPI     Image: Show GPI                                                                                                    |                                                                                                    |
|-----------------------------------------|----------------------------------------------------------------------------------------------------|----------------------------------------------------------------------------------------------------|
| History<br>TG<br>XML<br>SWA<br>Data Cfq | GPI       Comms States 4 wire(s)<br>idle (0x00)       GPI 5 1 wire(s)<br>1 (0x01)         Bus Frequency<br>0.128 MHz       0.128 MHz         Frame<br>1604       Timestamp<br>0.617.018.988 ns       Control W<br>0x00 0x04 0x00 0x4                                                                                                    | false (0x00)       Word     PREQ     Static Sync     Dynamic Sync       xb1 0x2a 0x58     0     0x0b1     11 (0xb) |
| Platform                                | NORE                                                                                                    | Ping Bus REQ Bus REL<br>0 0 No                                                                                     |
| Overview                                | Data Cfg  v Dev1 Port0  v Dev2 Port0  v Dev3 Port0  v Dev3 Port0  Dev3 Port0 | 9 Port 0                                                                                                    |

| Ch 1                         | All           |              |           |           | SSP Bank     | Config Frame Shap | GPI None  | •         |               |
|------------------------------|---------------|--------------|-----------|-----------|--------------|-------------------|-----------|-----------|---------------|
| Frame 1598 1653<br>0.128 MHz | 1708 1762 181 | 17 1872 1926 | 1981 2038 | 2090 2145 | 2200 2254    | 2309 2364 2418    | 2473 2528 | 2582 2637 | 2692 2746 280 |
| Comms States idle reset      | timeout init  | t 2 idle     | init      | idle      | init 2 timeo | ut reset          | idle      |           |               |
| GPI 5 1 0                    |               |              |           |           |              |                   | 1 0       |           | 1             |
| Initialisation false         |               |              |           |           |              |                   | true      | false     | true f        |
|                              |               |              |           |           |              |                   |           |           |               |

- Implemented trigger functions.

| SoundWire Analyz<br>le Help                                                                                                    | er Ver. 1.42 01-06-2017 - grabdata.swa                                                                                                    |        |
|----------------------------------------------------------------------------------------------------|----------------------------------------------------------------------------------------------------|--------|
| Configure                                                                                                    | Analyzer Traffic Generator Views       REC     CLEAR     LiveView     Script     PLAY     STOP     Script     RAW     MSG       Image: Market Structure     Image: Market Structure | 44.855 |
| ACK Presets Data Cfq Filter                                                                                                    | Frames<br>RWV messag<br>HW Config Platform<br>Trigger GPI Config<br>PxM monitor                                                                                                    |        |
| History<br>TG<br>XML<br>SWA<br>Data Cfq<br>Platform<br><1/1 -><br>3 SPCM PT 16H<br>result trace<br>V DL DP Bosko<br>CM Data Test<br>TestSlave<br>ClockStop wait | Device address       Register address       Trigger 1       Start Recording         0       1       2       GroupId 12       All       Opcode         3       4       5       Monitor       Value       0         6       7       8       Broadcast       Value       0         9       10       11       Clear       All       Mask       0         Value       0       AcK       NAK       No ACK       AND         Events       Errors       Lost       Lost       Lost       Lost       Lost       Lost       Lost       Sature       Call DLL function         Frame Sunst       PREQ       Lost       Lost       Lost       Sature       Clause       Glause       Glause       filename.dll         function       1       1       1       1       1       function       filename.dll                                                                                                    |        |
| ClockStop<br>clk stop<br>8ch pdm2<br>10 1chn 1536K<br>[4 SPCM 16K 3<br>10 1chn 768K ;<br>CP DL A110.10.5<br>co dl dev1 lnk<br>triaRecord<br>api<br>Clear        | Device address       Register address       Trigger 2       Trig 1 out counter       Start Recording         0       1       2       GroupId 12       All       •       •       •       •       •       •       •       •       •       •       •       •       •       •       •       •       •       •       •       •       •       •       •       •       •       •       •       •       •       •       •       •       •       •       •       •       •       •       •       •       •       •       •       •       •       •       •       •       •       •       •       •       •       •       •       •       •       •       •       •       •       •       •       •       •       •       •       •       •       •       •       •       •       •       •       •       •       •       •       •       •       •       •       •       •       •       •       •       •       •       •       •       •       •       •       •       •       •       •       •       •       •       •       <                                                                                                    |        |
|                                                                                                    | Pulse TRIG 2 at Start Of Fra                                                                                                    | ime    |
|                                                                                                    | 2 HW No Bus Clock [48 x 2] rows/cols Trig 1:0 (0) 2:0 (0) Activity 0x00 Gpi 0x00                                                                                                    | SM     |

- View have now a Stopping frame and Bus Restart.

| SoundWire Analyzer Ver. 1.42 01-06-2017 - grabdata swa                                                                                                    |                           |
|----------------------------------------------------------------------------------------------------|---------------------------|
| File Help                                                                                                    |                           |
| Analyzer     Traffic Generator     Views       Configure     REC     CLEAR     LiveView     Script     PLAY     STOP     Script     RAW     MSG       Image: the structure     Image: the structure     Image: the structure     Image: the structure     Image: the structure       Image: the structure     Image: the structure     Image: the structure     Image: the structure     Image: the structure       Image: the structure     Image: the structure     Image: the structure     Image: the structure     Image: the structure       Image: the structure     Image: the structure     Image: the structure     Image: the structure       Image: the structure     Image: the structure     Image: the structure     Image: the structure       Image: the structure     Image: the structure     Image: the structure     Image: the structure       Image: the structure     Image: the structure     Image: the structure     Image: the structure       Image: the structure     Image: the structure     Image: the structure     Image: the structure       Image: the structure     Image: the structure     Image: the structure     Image: the structure       Image: the structure     Image: the structure     Image: the structure       Image: the structure     Image: the structure     Image: the structure |                           |
|                                                                                                    | ► 7.759.978.934<br>Frames |
|                                                                                                    | R/W messages              |
| Image: Presets     Go to frame     1     Exploded     Detailed     Synthetic     Application     Search     Start       Data Cfg     If Hide Ping     Errors     Enumeration     Bank/SSP     Interrupt       Filter     Show GP1                                                                                                    |                           |
| TG UND UNDE PING                                                                                                    | Î                         |
| SWA Bus Frequency Data Cfg 12.288 MHz                                                                                                    | =                         |
| Platform France Trroslamp NoRE CONTROL PORT DA SCP SVP_SystemCtrl CkStop Prep CkckStopMode WateUpEnable HPHY_Select                                                                                                    |                           |
| <                                                                                                    | Force Reset<br>0 (0x0)    |
| V DL DP Bosko STOPFED 0.500.781.744 ns BUS CLOCK STOP EVENT                                                                                                    |                           |
| CM Datasa CLCCK RESTART 2.625 155 580 ns BUS CLOCK RESTART                                                                                                    |                           |
| ClockStop                                                                                                    |                           |

- RAW view has now a clearer view on the used bit slot in the payload.

| SoundWire Analyz                                         | er Ver. 1.42 01-06                                                                                                    | 5-2017 - C:\Ln                                                                                                    | K\SoundWire                                    | \clients\Cirrus              | 20170525      | \result_trace | e.swa                                          |         |         |            |                 |                                             |                    |     |
|----------------------------------------------------------|----------------------------------------------------------------------------------------------------|----------------------------------------------------------------------------------------------------|------------------------------------------------|------------------------------|---------------|---------------|------------------------------------------------|---------|---------|------------|-----------------|---------------------------------------------|--------------------|-----|
| ile Help                                                 |                                                                                                    |                                                                                                    |                                                |                              |               |               |                                                |         |         |            |                 |                                             |                    |     |
| Configure                                                | REC                                                                                                    | Analyzer                                                                                                    | iveView                                        | Script                       | PLAY          | tor<br>STOP   |                                                | cript [ | RAW RAW | MSG<br>MSG | )<br>DATA       |                                             |                    |     |
| 0.000.000.000                                            |                                                                                                    |                                                                                                    |                                                |                              |               |               |                                                |         |         |            |                 |                                             | ▶ 0.052.<br>Frames |     |
| ACK                                                      | - <b>*</b>                                                                                                    |                                                                                                    |                                                |                              |               |               | т.                                             | r       |         |            |                 |                                             | R/W messa          | ges |
| Presets G<br>Data Cfg<br>Filter                          | to frame 1                                                                                                    | Verview Data                                                                                                    | Cfg 🔹                                          | Dev 1 Port 1<br>Dev 1 Port 1 | Dev 1     Dev | Port 3 🔻      |                                                |         |         |            | ¥               |                                             |                    |     |
| History<br>TG<br>XML<br>SWA<br>Data Cfq<br>Platform<br>< | 0 PREQ Opcode (ping) SSP BREQ BREL Slave Stat 11 (0) Slave Stat 10 (0) Slave Stat 2 (0) Slave Stat 5 (0) Slave Stat 5 (0) Stat Sync Phy Sync Slave Stat 2 (0) Stat Sync Phy Sync Slave Stat 1 (1) Dyn Sync Party | 0.911 ns col<br>9 Eve BEO<br>5 Slave 10<br>ent Not Preser<br>0 0 0 0<br>0 0 0<br>0 0<br>0 0 0<br>0 0<br>0 | Bus REL<br>0 Not<br>Slave 11<br>nt Not_Present | Present Atta                 | lave 1        | Slave 2       | EEQ<br>Statis<br>Oxf<br>Slave 3<br>Not. Presen | Slave   |         |            |                 | PAR MAK<br>1 0<br>ve 7 Sia<br>Present Not F |                    |     |
|                                                          | ACK                                                                                                    | 0 0 1 1<br>0 1 1 0<br>188 191                                                                                                    |                                                |                              |               |               |                                                |         |         |            |                 |                                             |                    |     |
|                                                          | Hide Statistic                                                                                                    | s Memory                                                                                                    | ).                                             |                              | Properties    | Samples       | Registers                                      | Streams |         |            |                 |                                             |                    | -   |
|                                                          |                                                                                                    |                                                                                                    | ( HW                                           |                              | No Bus C      | llock         |                                                |         |         | Trig 1:0   | 0 (0) 2:0 (0) 4 | Activity 0x00                               | Gpi 0x00           | SML |

- HiDPI update.Stop recording at max size to avoid too big bin file.Added configurable size or configurable period recording.

| When a recording size | or recordin | ng period is | defined, the REC b | outton will get an '*' |
|-----------------------|-------------|--------------|--------------------|------------------------|

| Preferences                        |
|------------------------------------|
| Analyzer                           |
| Automatic STOP RECORDING settings: |
| after time 0 mins 0 secs           |
| when file size reaches 200 MByte   |
| OK Cancel Help                     |

| REC * |
|-------|
|-------|

- Changed the filter for LiveView (is not displaying useless Pings)
- Added frequency information the views

| Bus Frequency           12.288 MHz           Timustamp           178           0.000.856.921 ns | Control Word 1<br>0x20 0x00 0x52 0xb1 0x00 0x2c | PREQ Static Sync<br>0 0x0b1 | Dynamic Sync<br>5 (0x5) | PHY sync<br>0         | Opcod<br>2 Read |                | NAK ACK             | [                             |
|-------------------------------------------------------------------------------------------------|-------------------------------------------------|-----------------------------|-------------------------|-----------------------|-----------------|----------------|---------------------|-------------------------------|
|                                                                                                 |                                                 |                             |                         | sterAddress<br>0x0052 | Data<br>0x00    | SCP<br>Generic | SCP_DevId_2<br>0x00 | Manufacturerid Lsb<br>0 (0x0) |
|                                                                                                 |                                                 |                             |                         |                       |                 |                |                     |                               |
|                                                                                                 |                                                 |                             |                         |                       |                 |                |                     |                               |
| Ch 1 1x A                                                                                       | I None ch 1                                     |                             |                         |                       |                 |                |                     |                               |

| Frame     | 12.288 MHz | 4    | 5    | 6    | 7    |
|-----------|------------|------|------|------|------|
| Bank      | 0          | 0    | ø    | 0    | u .  |
| Frm Shape |            | 2x48 | 2x48 | 2x48 | 2x48 |
|           | ,          |      |      |      |      |

- Added possibility to abort loading and decoding.

|     | Analyzer |          |
|-----|----------|----------|
| REC | ABORT    | LiveView |
| ٠   |          | •        |

Solved bugs:

- Once PxM monitoring was enabled the SYS\_TEST\_REG is not reset again when no PxM is used
- Clear data port registers after a BUS\_RESET.
- Solved bug that had the TG button on for always even if the TG had finished.
- Data view: added more resolution in the viewing of the samples when zooming in. In some cases the lower 8 bits were lost in the drawing of the wave when having a sample size of 16 bit and more.
- Data port registers where not swapped to another bank if only a bank switch occurred.
- NextInvertBank located in the DP\_PortCtrl register became active immediately and not at the next bank switch, is now ok.

# Previous items version 1.41

This was a test release.

# Previous items version 1.40

- solved bug that sometimes caused that the analyser software was crashing after 10 to 20 times performing a record/play scenario.
- Soundwire 1.1 add port direction in analyzer memory map
- NAK cell was coloured red on the position of the ACK in the RAW view

- PDM enable was not cleared, so once a pdm/pxm script has read, the flag kept set.
- Indicating Parity error in the script view
- Bug solved that Script running at low clock frequency could have been stopped before the end.
- Added feature to change the SoundWire bus clock frequency at frame boundary. Divider 1 and 2 are operational.

# Previous items version 1.39

- solved bug about PCM/PDM interface (see 1.38)
- solved bug that sometimes generated extra data in the TG at the end of a script in case the previous script was larger than the current script.

#### **Previous items version 1.38**

 A recently introduced bug in the IP of the analyzer has the effect that some hardware boxes are failing on doing PDM/PCM I/O via the port on the connector. Therefor this release is mainly the swimmy version1.37 but the IP (bit file) of version 1.34. As soon as this issue is solved there will be another release.

# Previous items version 1.37

- solved some issues in the navigation through the views
- added more info in the script view
- added a new Scriptbuilder in the installation package

# **Previous items version 1.36**

- Solved bug with PHY\_Sync set in script

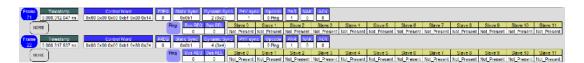

- Implemented the corruption of Dyn sync in the script so the user can choose for a 1 bit or 2 bits corruption of the Dynamic Sync.

#### Scriptbuilder:

| <b>∃</b> 9 | E | Frame Start                   | 1, ROW=0, COL=0, PREQ=0, SS=0xB1, PHY=0, DS=Invalid                                                                                                |   |
|------------|---|-------------------------------|----------------------------------------------------------------------------------------------------|---|
|            |   | Repeat                        | 1                                                                                                    |   |
|            |   | Row Control (ROW)             | 0 - 48 Rows                                                                                                    |   |
|            |   | Column Control (COL)          | 0 - 2 Columns                                                                                                    |   |
|            |   | Ping Request (PREQ)           | 0 - No                                                                                                    |   |
|            |   | Static Sync (SS)              | OxB1                                                                                                    |   |
|            |   | Select PHY (PHY)              | 0 - Basic PHY                                                                                                    |   |
|            |   | Dynamic Sync (DS)             | Invalid - 1 bit error                                                                                                    |   |
|            |   | Parity (P)                    | Valid                                                                                                    |   |
|            |   | Negative Acknowledgment (NAK) | 1<br>0 - 48 Rows<br>0 - 2 Columns<br>0 - No<br>0xB1<br>0 - Basic PHY<br>Invalid - 1 bit error<br>Valid<br>0 - No<br>0 - No<br>SSP=0_BREQ=0_BREI=0  |   |
|            |   | Positive Acknowledgment (ACK) | 0 - No                                                                                                    |   |
| 10         |   | PING                          | SSP=0, BREQ=0, BREL=0                                                                                                    | Ξ |
| 11         |   | Frame Start                   | 1, ROW=0, COL=0, PREQ=0, SS=0xB1, PHY=0, DS=Valid,                                                                                                 |   |
| ± 12       |   | PING                          | SSP=0, BREQ=0, BREL=0                                                                                                    |   |
| 13         | Е | Frame Start                   | 1, ROW=0, COL=0, PREQ=0, SS=0xB1, PHY=0, DS=Invalid                                                                                                |   |
|            |   | Repeat                        | 1                                                                                                    |   |
|            |   | Row Control (ROW)             | 0 - 48 Rows                                                                                                    |   |
|            |   | Column Control (COL)          | 0 - 2 Columns                                                                                                    |   |
|            |   | Ping Request (PREQ)           | 0 - No                                                                                                    |   |
|            |   | Static Sync (SS)              | OxB1                                                                                                    |   |
|            |   | Select PHY (PHY)              | 0 - Basic PHY                                                                                                    |   |
|            |   | Dynamic Sync (DS)             | Invalid - 2 bit errors                                                                                                    |   |
|            |   | Parity (P)                    | Valid                                                                                                    |   |
|            |   | Negative Acknowledgment (NAK) | 1<br>0 - 48 Rows<br>0 - 2 Columns<br>0 - No<br>0xB1<br>0 - Basic PHY<br>Invalid - 2 bit errors<br>Valid<br>0 - No<br>0 - No<br>550-0 PBEC-0 PBEL-0 |   |
|            |   | Positive Acknowledgment (ACK) | 0 - No                                                                                                    |   |
| ± 14       |   | PING                          | SSP=0, BREQ=0, BREL=0                                                                                                    |   |

#### Script view:

| frame  | Timestamp Finame shape            | (NORS ) PINS   | Dus RCQ Dus RD  | E. Phy s | ync    | Slave 0     | Slave 1     | Slave 2     | Slave 3     | Slave 4     | Slave 5     | Slave 6     | Slave 7     | Slave 8     | Slave 9     | Slave 10    | Slave 11    |             |                         |
|--------|-----------------------------------|----------------|-----------------|----------|--------|-------------|-------------|-------------|-------------|-------------|-------------|-------------|-------------|-------------|-------------|-------------|-------------|-------------|-------------------------|
| 22     | 0.001.056.000 ns 48 rows x 2 cols |                | 0 0             | 0        |        | Not_Present | Not_Present | Not_Present | Not_Present | Not_Present | Not_Present | Not_Present | Not_Present | Not_Present | Not_Present | Not_Present | Not_Present |             |                         |
| frame. | Timestamp Frame shape             | Dynamic Sync 1 | bé error ( Nope | Hing     | Bus Rt | U Bus REL   | Phy sync.   | Slave 0     | Slave 1     | Slave 2     | Slave 3     | Slave 4     | Slave 5     | Slave 6     | Slave 7     | Slave 8     | Slave 9     | Slave 10    | Stave 11<br>Not_Present |
| 23     | 0.001.104.000 ns 48 rows x 2 cols |                |                 |          | 0      | 0           | 0           | Not_Present | Not_Present | Not_Present | Not_Present | Not_Present | Not_Present | Not_Present | Not_Present | Not_Present | Not_Present | Not_Present | Not_Present             |
| Frame  | Timestamp Frame shape             | NORE POP       | Bus REQ. Bus RE | L Phy a  | ync -  | Slave 0     | Slave 1     | Slave 2     | Slave 3     | Stave 4     | Slave 5     | Slave 6     | Slave 7     | Slave 8     | Slave 9     | Slave 10    | Slave 11    |             |                         |
| 24     | 0.001 152.000 ns 48 rows x 2 cols |                | 0 0             | 0        |        | Not_Present | Not_Present | Not_Present | Not_Present | Not_Present | Nol_Present | Nol_Present | Not_Present | Not_Present | Not_Present | Not_Present | Not_Present |             |                         |
| Frence | Timestemp Frame shape             | Dynamic Sync 2 | bia arror Lucza | Ping     | Bus F  | IFO Bus RFL | Phy sync    | Slave 0     | Since 1     | Sleve 2     | Sleve 3     |             | Slave 5     | Slave 6     | Size 7      | Slave 8     | Sieve 9     | Slave 10    | Silve 11                |
| 25     | 0.001.200.000 ns 48 mws x 2 cols  |                | hiber           | )        | 0      | 0           | 0           | Not_Present | Not Present | Not Present | Not Present | Not Present | Not Present | Not_Present | Not_Present | Not Present | Not_Present | Not Present | Not_Present             |

#### Synthetic view of a capture:

| Frame Timestamp                                               | Debug status Frame shape - Control Word PREO Static Synci Dynamic Synci PHY synci Dpcode PARI NAK ACK                                                                                                    |
|---------------------------------------------------------------|----------------------------------------------------------------------------------------------------|
| 23 0.000.322.637 ns                                           | Dx30         48 rows x 2 cols         0x00 0x00 0x00 0x00 0x0 0x48         0         0x0b1         9 (0x9)         0         0 Ping         0         0         0           Bus REQ         Bus REQ         Slave 0         Slave 1         Slave 3         Slave 4         Slave 5         Slave 6         Slave 7         Slave 8         Slave 9         Slave 10         Slave 11                                                                                                    |
|                                                               | 0 0 Not Present Not Present No |
| Frame         Timestamp           24         0.000.327.627 ns | Debug status         Frame shape         Control Word         PRE0         Static Sync         Dynemic Sync         DHV sync         Dpcode         PAR         NAK         ACK           0x30         48 rows x 2 cols         0x00 0x00 0x00 0x00 0x14         0         0x0b1         2 (0x2)         0         0 Prig         1         0         0                                                                                                    |
| NORE Ping SSP                                                 | Dus RE0         Dus RE0         Slave 0         Slave 1         Slave 2         Slave 3         Slave 4         Slave 5         Slave 6         Slave 7         Slave 8         Slave 9         Slave 10         Slave 11           0         0         Not Present         Not Present                                                                                                    |
| Frame Timestamp<br>25 0 000.332.647 ns                        | Debug status         Frame shape         Control Word         PRE0         Static Syncl         Dynamic Syncl         PHY syncl         Opcode         PAR         NAK         /ACK           0x30         48 rows x 2 cols         0x00 0x00 0x00 0x34         0         0x0b1         6 (0x6)         0         0 Ping         1         0         0                                                                                                    |
| NORE Ping SSP                                                 | Bus RE0         Bus RE0         Slave 0         Slave 1         Slave 2         Slave 3         Slave 4         Slave 5         Slave 6         Slave 7         Slave 8         Slave 9         Slave 10         Slave 11           0         0         Not Present         Not Present                                                                                                    |
| Frame Timestamp<br>26 0.000.337.637 ns                        | Debug status         Frame shape         Control Word         PREOL         Static Synd         Dynamic Sync         PHY (synd)         Dpodel         PAR         NAK         ACK           0x30         43 rows x 2 cols         0x00 0x00 0x00 0x01 0x00 0x70         0         0x0b1         14 (Cze)         0         0 Ping         0         0         0                                                                                                    |
| NORE Ping SSP                                                 | Dus REQ         Dus REL         Slave 0         Slave 1         Slave 2         Slave 3         Slave 4         Slave 5         Slave 6         Slave 7         Slave 8         Slave 9         Slave 10         Slave 11           0         0         Not_Present         Not_Present                                                                                                    |
| Frame<br>27 Timestamp<br>0.000.342.627 ns                     | Debug status         Frame shape         Control Word         PRE0         Static Synol         Dynamic Synol         PHY synol         Opcode         PAR         NAK         ACK           0x30         48 rows x 2 cols         0x00 0x00 0x00 0x01 0x00 0x50         0         0x0b1         10 (0xa)         0         0 Prig         0         0         0         0                                                                                                    |
| NORE Ping SSP                                                 | Bus RE0         Bus RE0         Slave 0         Slave 1         Slave 2         Slave 3         Slave 4         Slave 5         Slave 6         Slave 7         Slave 8         Slave 9         Slave 10         Slave 11           0         0         Not Present Not Present Not Pr                                                                                                    |

# **Previous items version 1.35**

- solved loss of sync bug after a frame shape change message in the analyzer.

## Previous items version 1.34

- Added binary data export.
- Solved bug while looping in the TG.
- Implemented sample decoding according to SSP
- Solved problem showing sample values in the notebook pages
- Solved magnifying problem in the data view.
- Solved the fact that the history was not initialised when reading a .swa file or stopped recording. So it could be that already at the start of the trace some active data channels were shown while they were configured later in the trace.
- Added preset value in the analyzer which are entered by the device library editor in scriptbuilder. (Dev\_xxxx\_yyyy.xml)

Now it is possible to define preset values for a number of registers in data ports of a device. When a Full, Simplified or Reduced port is defined, the default values will be transferred to the analyzer registers when the device is detected at enumeration. This way the analyzer is aware of the default or preset values so it can decode the samples and show data streams.

| + -                                                                      | Device list                                                  | N              | 1anufact                                     | urer: LnK |        |        |             |
|--------------------------------------------------------------------------|--------------------------------------------------------------|----------------|----------------------------------------------|-----------|--------|--------|-------------|
| Device Name                                                              | DevID0 De                                                    | evID1 D        | evID2                                        | DevID3    | DevID4 | DevID5 | ]           |
| LnK Amp                                                                  | 0x10 0x1                                                     | )1 0>          | xC1                                          | 0x00      | 0x01   | 0x00   | ◄»          |
| a Ports Registers                                                        |                                                              |                |                                              |           |        |        | Device Icon |
| + -                                                                      | p,                                                           | ort list of th | ne selecto                                   | ed device |        |        |             |
| Port Nbr Port Na                                                         | ame or Function                                              |                |                                              |           |        |        |             |
| 1 Speaker                                                                | out                                                          |                |                                              |           |        |        |             |
|                                                                          |                                                              |                |                                              |           |        |        | Port Icon   |
| Port 1 type Simplifi                                                     | ed 🔻                                                         |                |                                              |           | (      | Reset  | ]           |
| Register Name                                                            | Parameters                                                   | Impl           | Preset                                       | Value     |        |        | ]           |
|                                                                          | Enable Channel x<br>BlockGroupControl<br>SamplingIntervalLow |                | 0x00<br>0x00<br>0x00<br>0x00<br>0x00<br>0x00 |           |        |        |             |
| DPn_SampleCtrl1<br>DPn_SampleCtrl2<br>DPn_OffsetCtrl1<br>DPn_OffsetCtrl2 | SamplingIntervalHigh<br>Offset1<br>Offset2<br>HStart, HStop  |                | 0x00<br>0x00<br>0x0F                         |           |        |        |             |

#### example device xml file:

```
<!-- Device/Product Description -->
```

```
<!-- Creation date : 26-9-2016 -->
```

```
<!-- Creator : ScriptBuilder 1.2.10 -->
```

```
<!-- Manufacturer : LnK -->
<Device Name="LnK Amp" DeviceID="0x1001C1000100" IconFile="C:\LnK\SoundWire\libs\spkr1_green_60.gif">
  <Port ID="1" Type="2" Name="Speaker out" IconFile="C:\LnK\SoundWire\libs\spkr1_green_30.gif" >
    <PortReg Name="DPn ChannelEn" Implemented="1" PresetValue="0x00" />
    <PortReg Name="DPn_BlockCtrl2" Implemented="0" PresetValue="0x00" />
    <PortReg Name="DPn_SampleCtrl1" Implemented="1" PresetValue="0x00" />
    <PortReg Name="DPn_SampleCtrl2" Implemented="0" PresetValue="0x00" />
    <PortReg Name="DPn_OffsetCtrl1" Implemented="1" PresetValue="0x00" />
    <PortReg Name="DPn_OffsetCtrl2" Implemented="0" PresetValue="0x00" />
    <PortReg Name="DPn_HCtrl" Implemented="0" PresetValue="0x0F" />
    <PortReg Name="DPn_BlockCtrl3" Implemented="0" PresetValue="0x00" />
    <PortReg Name="DPn_LaneCtrl" Implemented="0" PresetValue="0x00" />
  </Port>
  <Range StartAddress="0x0007" EndAddress="0x0014" Name="Amp Registers set 1" IconFile="" />
  <Range StartAddress="0x0BB8" EndAddress="0x001E" Name="Amp Registers set 2" IconFile="" />
  <Register Address="0x2000" Attribute="RW" Name="Control" >
    <BitField Name="mute" StartBit="0" StopBit="0" />
  </Register>
  <Register Address="0x2001" Attribute="RW" Name="Gain" >
    <BitField Name="Gain" StartBit="0" StopBit="7" />
  </Register>
  <Register Address="0x2002" Attribute="RW" Name="Status" >
    <BitField Name="overheat protection" StartBit="0" StopBit="0" />
    <BitField Name="current protection" StartBit="1" />
  </Register>
</Device>
```

#### Added USER DEFINED opcode + parameters scriptbuilder

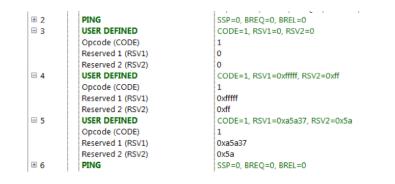

#### script view

| Frame Timestamp Frame shape NORE Reserved Reserved1 Res | eserved2 |
|---------------------------------------------------------|----------|
|                                                         | 0x00     |
| Frame Timestamp Frame shape NORE Reserved Reserved1 Res | eserved2 |
|                                                         | 0xff     |
| Frame Timestamp Frame shape NORE Reserved Reserved1 Res | eserved2 |
|                                                         | 0x5a     |

#### detailed view

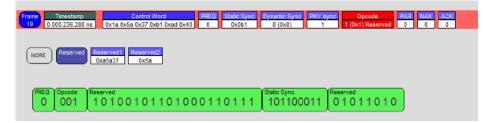

# Previous items version 1.32

- Solved bug in data sample extracting that was introduced in version 1.31
- Solved a bug that showed already a channel configuration in the RAW view at the start of the captured trace.
- Added flow control indication in RAW and DATA view

| PREQ                    | 0<br>00000000<br>0 <b>RT</b> 00000   | 15<br>00000000<br>00000000 |                                                    |                                                  |   | Ch 1              | -0-                         | 0:0:471:38 | 6x A  | II None | e <mark>ch 1</mark> |    |       |      |
|-------------------------|--------------------------------------|----------------------------|----------------------------------------------------|--------------------------------------------------|---|-------------------|-----------------------------|------------|-------|---------|---------------------|----|-------|------|
| Opcode<br>(ping)<br>SSP |                                      |                            |                                                    |                                                  |   |                   | Frame<br>RxReady<br>TxReady | 79         | 80    | 81      | 82                  | 83 | 84    | 85   |
|                         |                                      |                            |                                                    |                                                  |   |                   |                             |            |       |         |                     |    |       |      |
| Data sar                | -                                    | Sample Length              | 1. Devic                                           | ce 1<br>Chan 1                                   | ( |                   |                             |            |       |         |                     |    |       |      |
|                         | nples<br>Bit Offset                  | Sample Length              | Flow Control                                       | 1                                                | ( | Amplitude         | Ch1                         |            |       | *****   |                     |    | ***** |      |
| Frame                   | Bit Offset                           | 8                          | Flow Control<br>RxReady TxReady                    | Chan 1                                           | ( | Amplitude<br>zoom | Ch 1<br>(1x)                | *****      | ***** |         |                     |    |       |      |
| <b>Frame</b>            | Bit Offset                           | 8                          | Flow Control<br>RxReady TxReady<br>RxReady TxReady | Chan 1<br>0x00000006<br>0x0000000e               | ( |                   | Ch 1<br>(1x)                | *****      | ***** |         |                     |    | ****  | •••• |
| <b>Frame</b> 79 80      | Bit Offset           58           58 | 8<br>8<br>8                | Flow Control<br>RxReady TxReady<br>RxReady TxReady | Chan 1<br>0x00000008<br>0x0000000e<br>0x00000015 |   |                   | Ch 1<br>(1x)                |            |       | *****   | ****                |    |       | •••• |

# Previous items version 1.31

- Added dithering on sine wave in TG PCM streams
- Solved instabilities while recording in full Rec / Liveview
- Solved bugs in data view
- Solved bugs in Time stamp indication in LiveView recording
- Status information updated when recording / decoding grabbed data

# Previous items version 1.29 - 1.30

- Added support to host the remote control dll + release of DLL + test app 1.3
- Implemented Clock Stop for the TG
- Correct bug in data decoding. (was seen as a glitch in the data view)
- improved the connection phase in software when connecting the hardware

#### Previous items version 1.28

- Solved newly introduced Data decoding bug since version 1.27

#### Previous items version 1.27

- Added PRBS generation in the TG
- Fixed some items in the Block Group Count decoding

# **Previous items version 1.26**

- All views have now the extra info panel
  - Memory viewer has now Component defined registers and areas.
  - Bug solved in showing parity error
- Traffic generator
  - capable to generate a Clock Pause with auto restart
  - has now a 64 MB memory footprint compared to 8MB before
  - a definable number of bits in the source data file.
  - Solved a bug using data files. (Sample size)

- Able to include BRA data

# Previous items version 1.24

- Config:
  - updated HW config panel
  - added PDM monitor
- Traffic Generator:
  - hardware looping in script files
  - extra info in script files
- Analyzer capture: new grabber is implemented
  - time stamp
  - parity check
  - long recordings
  - Live View is available.
  - Full recording has also Live View enabled with only Read/Write messages
- Analyzer views:
  - corrected false synchronisation when swapping between views
  - corrected misalignement of SSP counters
  - added Hide Ping check box to remove uninteresting pings
  - added Go To frame functionality
  - improved Search
  - Filter is operational
  - Data Cfg for manual data stream config
- RAW view:
  - corrected the coloured area for each stream
  - added info on the different fields in the Control Word
- Data view:
  - overview of all streams detected
  - improved visualisations
    - easy zoom
    - easy channel selection
    - SSP indication in the trace
    - Bank indication in the trace
    - Config register access in the trace
    - Frame shape indication in the trace
    - Monitoring of data port registers/parameters in the trace
  - configurable data stream parameters for custom data channel monitoring
  - added extra info panels. Showing actual data at the cursor position. (except Bus)
    - Bus panel: statistics (overview of the complete trace)
    - Memory panel: viewer (soon to be functional, now it is in the Monitor view)
    - Component panel: visualisation of detected components and data connections
    - Ports panel: visualisation of detected ports and showing data connections
    - Port Properties panel: showing all actual data port parameters
    - Samples panel: showing all actual data sample values
    - Registers panel: showing all actual registers of the selected device/data port
    - Streams panel: gives an overview of used ports for all devices
    - Scope panel: has an 8 channel analog oscilloscope to show the audio data
    - FFT panel: contains an 8 channel FFT analysis

- Export:
  - Message export
    - Frame selection
    - Device selection
    - Opcode selection
    - Detailed message export to CSV file
    - Control Word export to CSV file
    - Synthetic view export to HTML file. (browser and printing)
- Data export
  - Frame selection
  - Stream selection (for all active data ports on each device)
  - Channel selection
  - Frame, bit slot offset, channel, Sample value (hex); to CSV file
  - Frame, bit slot offset, channel, Sample value (decimal); to CSV file
  - Sample value (hex); to CSV file
  - Sample value (decimal); to CSV file

# Config

# updated HW config panel

| SoundWire Analyzer Ver. 1.24 08-01-2016                                                                                                    | _                                                                                                    |                                                                                                    | x    |
|----------------------------------------------------------------------------------------------------|----------------------------------------------------------------------------------------------------|----------------------------------------------------------------------------------------------------|------|
| File Help  Configure REC CLEAR LiveView  O.000.000.000  File Presets HW Config Platform Data Cfa Triager GPI Config Filter PDM monitor                                        | Traffic Generator                                                                                                    | Script RAW MSG<br>Trace RAW MSG DATA MONITOR<br>, 0.000.000.000                                                                         | ]    |
| Clock configuration - Information<br>3.300 (V) Clock Level<br>50 Ohm<br>Bypass Bus Clock<br>Clock Source Internal •<br>Auxilary Clock 3.072 • MHz<br>Clock Output Bus Clock • | Phy interface<br>1.800 (V) Phy Level<br>Data Bus Hold<br>Clock<br>Data 0<br>Data 1<br>Data 1<br>Data 3<br>Data 3<br>Data 3<br>Data 3<br>Data 5<br>Data 5 | GPI - PDM - Trigger interface<br>1.800 (V) GPI Level<br>GPI - input<br>GPI 2 - input<br>GPI 2 - input<br>GPI 4 - input<br>GPI 5 - input | 11 × |
| Reset HW IP version: Grab                                                                                                    | ber 6, Analyzer 1, Global version 1                                                                                                    |                                                                                                    | •    |

# added PDM monitor

| 0.000.000.000         +         0.098.432.25           Frames         Frames           Presets         HW Confia         Platform           Data Cfg         •         Dev1 Port1         •           Dev3 Port1         •         Dev3 Port1         •         Dev3 Port1                                                                                                    | SoundWire Analyzer Ver. 1.24 08-01-2016 - C:\L        | nK\SoundWire\scripts\DataViewTest2.swa |                                                |     |
|----------------------------------------------------------------------------------------------------|-------------------------------------------------------|----------------------------------------|------------------------------------------------|-----|
| Configure       REC       CLEAR       LiveView       Script       PLAY       STOP       Script       RAW       MSG       DATA       MONTH         0.000.000.000       +       +       *       *       Trace       RAW       MSG       DATA       MONTH         0.000.000.000       +       +       *       *       *       *       *       *       *       *       *       *       *       *       *       *       *       *       *       *       *       *       *       *       *       *       *       *       *       *       *       *       *       *       *       *       *       *       *       *       *       *       *       *       *       *       *       *       *       *       *       *       *       *       *       *       *       *       *       *       *       *       *       *       *       *       *       *       *       *       *       *       *       *       *       *       *       *       *       *       *       *       *       *       *       *       *       *       * </th <th>ile Help</th> <th></th> <th></th> <th></th>                                                                                                    | ile Help                                              |                                        |                                                |     |
| Biock Croup Count       Monitor       BCKO         2       •       Channels       1 2 3 4 5 5 7 8         VILLEN       4       +       Interval       4         HStop 1       •       PDM OUT 1       •         Block Offset       0       •       PDM OUT 2         Block Offset       0       •       PDM OUT 3         •       •       •       •         •       •       •       •         •       •       •       •         •       •       •       •         •       •       •       •         •       •       •       •         •       •       •       •         •       •       •       •         •       •       •       •         •       •       •       •         •       •       •       •         •       •       •       •         •       •       •       •         •       •       •       •         •       •       •       •         •       •       •       •                                                                                                    | Configure REC CLEAR                                   | LiveView Script PLAY                   | STOP Script RAW                                | MSG |
| Data Cfg       Dev 1 Port1       Dev 2 Port1       Dev 3 Port2       Dev 11 P         Filter       PDM monitor       Biock Packing Mode       Biock Group Count       Biock Group Count       Bi | 0.000.000.000                                         |                                        |                                                |     |
| Block per Port       Monitor       BCK0         Block Group Count       Monitor       BCK0         2       Channels       1 2 3 4 5 6 7 8         Interval       4       PDM OUT 1         HStop       1 •       Import from selection         Block Offset       0       BCK0                                                                                                    | Data Cfg Trigger GPI Con                              |                                        |                                                |     |
| HStart 1 • Import from selection • PDM OUT 1<br>HStop 1 • Import from selection • PDM OUT 2<br>Block Offset 0 • BCK0                                                                                                    | Block group Count<br>2<br>Channels<br>1 2 3 4 5 6 7 8 | Monitor                                | BCKI 4 3 2 1                                   |     |
|                                                                                                    | HStart 1 •<br>HStop 1 •<br>Block Offset 0             | Import from selection                  | PDM OUT 2     PDM OUT 3     PDM OUT 4     BCKO |     |
|                                                                                                    |                                                       |                                        |                                                |     |

# **Traffic Generator**

# hardware looping in script files

# Definition in Scriptbuilder

|      | CONTROLL CONTREES  | DA-1, DI-1, DULL-0, CILL-0, CILL-0, CIU-0, CIT-0, CII |
|------|--------------------|-------------------------------------------------------|
| ± 31 | CONFIGURE CHANNELS | DA=3, DP=1, BSEL=0, Ch1=0, Ch2=0, Ch3=0, Ch4=0, C     |
| 🗏 32 | Loop Begin         | CNT=10                                                |
|      | Repeat (CNT)       | 10                                                    |
| ± 33 | Frame Start        | 1000, ROW=0, COL=0, PREQ=0, SS=0xB1, PHY=0, DS=       |
| ± 34 | PING               | BREQ=0, SSP=1, BREL=0                                 |
| 🖽 35 | Loop End           |                                                       |
| 🖽 36 | Comment            | Stop the TG stream                                    |
| ± 37 | Frame Start        | 1, ROW=0, COL=0, PREQ=0, SS=0xB1, PHY=0, DS=Vali      |

#### Appearance in the script view

| LOOP BEGIN<br>Loops = 11   |              |             |             |                 |             |             |             |             |             |             |
|----------------------------|--------------|-------------|-------------|-----------------|-------------|-------------|-------------|-------------|-------------|-------------|
| REPEAT<br>1000             |              |             |             |                 |             |             |             |             |             |             |
|                            | me shape 👔 🌔 | NORE Ping   | SSP         | BUS REQ BUS REL | Slave 0     | Slave 1     | Slave 2     | Slave 3     | Slave 4     | Slave 5     |
| 122 0.000.476.532 ns 48 ro | ws x 2 cols  |             |             | 0 0             | Not_Present | Not_Present | Not_Present | Not_Present | Not_Present | Not_Present |
| Slave 6 Slave 7            | Slave 8      | Slave 9     | Slave 10    | Slave 11        |             |             |             |             |             |             |
| Not_Present Not_Present    | Not_Present  | Not_Present | Not_Present | Not_Present     |             |             |             |             |             |             |
| LOOPEND                    |              |             |             |                 |             |             |             |             |             |             |
|                            |              |             |             |                 |             |             |             |             |             |             |

# extra info in script files

| Creation date : 18/11/2015                                                                                                    |                                                                                                    |                                                            |                                                |                  |                    |                      |                    |                    |
|----------------------------------------------------------------------------------------------------|----------------------------------------------------------------------------------------------------|------------------------------------------------------------|------------------------------------------------|------------------|--------------------|----------------------|--------------------|--------------------|
| Modification date : 18/11/2015                                                                                                    |                                                                                                    |                                                            |                                                |                  |                    |                      |                    |                    |
| Test6. A simple test for the Message and f                                                                                                    | rame grabber                                                                                                    |                                                            |                                                |                  |                    |                      |                    |                    |
| One Bus_reset at the start and no frame sh                                                                                                    | ape changes.                                                                                                    |                                                            |                                                |                  |                    |                      |                    |                    |
| SyncLoss Ignore= 2                                                                                                    |                                                                                                    |                                                            |                                                |                  |                    |                      |                    |                    |
| frame shape 96x2 One Write message to test                                                                                                    | grabber live vi                                                                                                    | lew part                                                   |                                                |                  |                    |                      |                    |                    |
| Initialization Frequency BusLevel BusHold VCD output<br>12288000 Hz 1.800 V On test6.vcd                                                                                                    |                                                                                                    |                                                            |                                                |                  |                    |                      |                    |                    |
| Timestamp<br>0.000.000.000 ns                                                                                                    |                                                                                                    |                                                            |                                                |                  |                    |                      |                    |                    |
| Device enumeration (SlvStat not reglecting                                                                                                    |                                                                                                    |                                                            |                                                |                  |                    |                      |                    |                    |
| Begin Macro DEVICE ENUMERATION (DA=1, GID=0                                                                                                    | , 0x11, 0x01, 0x                                                                                                    | c1, 0x00, 0x0                                              | L, 0x66)                                       |                  |                    |                      |                    |                    |
| 20                                                                                                    |                                                                                                    |                                                            |                                                |                  |                    |                      |                    |                    |
| Tenestama Ecomo abase                                                                                                    | ng Bus REQ Bus                                                                                                    | REL Slave 0                                                | Slave 1                                        | Slave 2          | Slave 3            | Slave 4              | Slave 5            | Slave 6            |
| 0 0.000.000.000 ns 60 rows x 2 cols                                                                                                    | 0 0                                                                                                    |                                                            | Not_Present                                    | Not_Present      | Not_Present        | Not_Present          | Not_Present        | Not_Prese          |
| Slave 7 Slave 8 Slave 9 Slave 10<br>Not_Present Not_Present Not_Present Not_Present                                                                                                    | Slave 11<br>Not_Present                                                                                                    |                                                            |                                                |                  |                    |                      |                    |                    |
| Not_Present Not_Present Not_Present Not_Present<br>LOOP BEGN<br>cops = 50001                                                                                                    |                                                                                                    |                                                            |                                                |                  |                    |                      |                    |                    |
|                                                                                                    | Not_Present                                                                                                    | <pre>xba, 0x12, 0x3</pre>                                  | 4, 0xBC)                                       |                  |                    |                      |                    |                    |
| Hot Present Not_Present Not_Present Not_Present<br>LOOP EEGN<br>coos = 50001<br>Ind of Macro DEVICE ENUMERATION<br>Segin Macro DEVICE ENUMERATION(DA=2, GID=0                                                                                                    | Not_Present                                                                                                    |                                                            |                                                | vas Data         | SUB S              | CP. DevNumber        | Device Numb        | er Group           |
| Hot Present         Not_Present         Not_Present         Not_Present           LOOP EEGON         Coops = 50001         Coops = 50001         Coops = 50001           End of Macro DEVICE ENUMERATION         DEVICE ENUMERATION         Coops = 50001           Segin Macro DEVICE ENUMERATION [DA=2, GID=0         France backco         Coops = 50001           Topology         France backco         Coops = 50001         End                                                                                                    | Not_Present                                                                                                    | cba, 0x12, 0x3<br>Device Address<br>0 (0x0)                | 4, 0xBC)<br>RegisterAddro<br>0x0046            | ias Data<br>0x01 | SCP St<br>Generic  | CP_DevNumber<br>0x01 | Device Numb        | er Group<br>0 (0x0 |
| Not_Present         Not_Present         Not_Present           LOOP EEGN         coos = 50001         coos = 50001           Ind of Macro DEVICE ENUMERATION         eqin Macro DEVICE ENUMERATION (DA=2, GID=0)           Imposition DEVICE ENUMERATION (DA=2, GID=0)         Francisher           Imposition DEVICE ENUMERATION (DA=2, GID=0)         Francisher           Imposition DEVICE ENUMERATION (DA=2, GID=0)         Francisher           Imposition DEVICE ENUMERATION (DA=2, GID=0)         Francisher                                                                                                    | Not_Present                                                                                                    | Device Address                                             | RegisterAddre                                  |                  |                    |                      |                    |                    |
| NotPresent NotPresent NotPresent NotPresent<br>LOOP EGGN<br>accoss = 50001<br>and of Macro DEVICE ENUMERATION<br>degin Macro DEVICE ENUMERATION (DA=2, GID=0<br>Trans 10007.640 ns 6 0000 ACK EN<br>0 000097.640 ns 6 0000 ACK EN<br>Device enumeration (SivStat not reglecting                                                                                                    | Not_Present , 0x12, 0x02, 0x UMERATION Write any devices)                                                                                                    | Device Address<br>0 (0x0)                                  | RegisterAddre<br>0x0046                        |                  |                    |                      |                    |                    |
| Not_Present         Not_Present         Not_Present         Not_Present           LOOP EGGN         coops = 50001         ENLOYE         ENLOYE                                                                                                    | Not_Present , 0x12, 0x02, 0x UMERATION Write any devices)                                                                                                    | Device Address<br>0 (0x0)                                  | RegisterAddre<br>0x0046                        |                  |                    |                      |                    |                    |
| Not_Present         Not_Present         Not_Present         Not_Present           LOOP BEGH<br>Coops = 50001         Coops = 50001         Coops = 50001         Coops = 50001           Ind of Macro DEVICE ENUMERATION         Emms Shadow<br>60 rows x2 cols         ACK         Emms Shadow<br>60 rows x2 cols           20         0 000.097/E40 ns         60 rows x2 cols         ACK         Emergence<br>1000000000000000000000000000000000000                                                                                                    | Not_Present<br>, Ox12, Ox02, Ox<br>NUMERATION<br>any devices)<br>, Ox11, Ox01, Ox                                                                              | Device Address<br>0 (0x0)<br>xc1, 0x00, 0x0                | RegisterAddro<br>0x0046                        | 0×01             | Generic            | 0x01                 | 1 (0x1)            | 0 (0×0             |
| Not_Present         Not_Present         Not_Present         Not_Present           LOOP EGON         Coops = 50001         Coops = 50001         Coops = 50001           Ind of Macro DEVICE ENUMERATION (DA=2, GID=0         Imposing         GON00.097.840 ns         Coops = 50001           200 0000.007.840 ns         GOTOWS X2 Coops         ACK         Provide the second second seco | Not_Present , 0x12, 0x02, 0x UMERATION Write any devices)                                                                                                    | Dovice Address<br>0 (0x0)<br>xc1, 0x00, 0x0<br>REL Slave 0 | RegisterAddre<br>0x0046<br>L, 0x66)<br>Slave 1 |                  |                    | 0x01<br>Slave 4      | 1 (0x1)<br>Slave 5 |                    |
| Not_Present         Not_Present         Not_Present         Not_Present           LOOPEGH         Coope 50001         Ind of Macro         DEVICE         ENUMERATION           Segin         Macro         DEVICE         ENUMERATION         DEVICE         ENUMERATION           Segin         Macro         DEVICE         ENUMERATION         DEVICE         ENUMERATION           20         0.000.097.640.0         60 rows x2 cols         AcK         ENUMERATION (DA=2, GID=0)           20:00         0.000.097.640.0         60 rows x2 cols         AcK         ENUMERATION (DA=1, GID=0)           Device         ENUMERATION (DA=1, GID=0)         ENUMERATION (DA=1, GID=0)         EEEAT         14           Terme         Troostemp         Frame shape         None         P                                                                                                    | Not_Present           , 0x12, 0x02, 0x           summarized           any devices           , 0x11, 0x01, 0x                                                   | Dovice Address<br>0 (0x0)<br>xc1, 0x00, 0x0<br>REL Slave 0 | RegisterAddre<br>0x0046<br>L, 0x66)<br>Slave 1 | 0x01<br>Slave 2  | Generic<br>Slave 3 | 0x01<br>Slave 4      | 1 (0x1)<br>Slave 5 | 0 (0x0<br>Slave 6  |
| Not_Present         Not_Present         Not_Present         Not_Present           LOOP BEGH         COOP SCOPE         COOP SCOPE         Not_Present         Not_Present           Ind of Macro         DEVICE         ENUMERATION         Enume Shape         Not_Present           legin         Macro         DEVICE         ENUMERATION         ACK         Enume Shape           20         0.000.097.640 ns         60 rows x2 cols         ACK         Enume Shape           legin         Macro         DEVICE         ENUMERATION (DA=1, GID=0)           report         ERAT         Frame Shape         NORE           0.000.02.522 ns         60 rows x2 cols         NORE         R                                                                                                    | Not_Present           , 0x12, 0x02, 0x           NUMERATION           any devices)           , 0x11, 0x01, 0x           no           Bus RE0           Bus RE1 | Dovice Address<br>0 (0x0)<br>xc1, 0x00, 0x0<br>REL Slave 0 | RegisterAddre<br>0x0046<br>L, 0x66)<br>Slave 1 | 0x01<br>Slave 2  | Generic<br>Slave 3 | 0x01<br>Slave 4      | 1 (0x1)<br>Slave 5 | 0 (0x0<br>Slave 6  |
| Not_Present         Not_Present         Not_Present         Not_Present         Not_Present           LOOP BEGH         LOOP BEGH                                                                                                    | Not_Present           , 0x12, 0x02, 0x           NUMERATION           any devices)           , 0x11, 0x01, 0x           no           Bus RE0           Bus RE1 | Dovice Address<br>0 (0x0)<br>xc1, 0x00, 0x0<br>REL Slave 0 | RegisterAddre<br>0x0046<br>L, 0x66)<br>Slave 1 | 0x01<br>Slave 2  | Generic<br>Slave 3 | 0x01<br>Slave 4      | 1 (0x1)<br>Slave 5 | 0 (0×0<br>Slave 6  |

# **Analyzer capture**

new grabber is implemented

#### time stamp

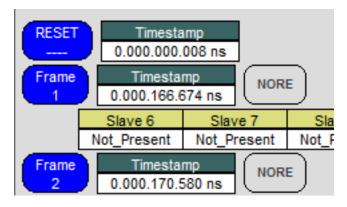

# parity check

long recordings

Live View is available.

#### **Full recording**

has also Live View enabled with only Read/Write messages

# **Analyzer views**

corrected false synchronisation when swapping between views corrected misalignment of SSP counters

added Hide Ping check box to remove uninteresting pings added Go To frame functionality

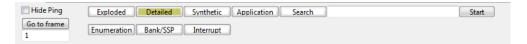

#### Improved Search

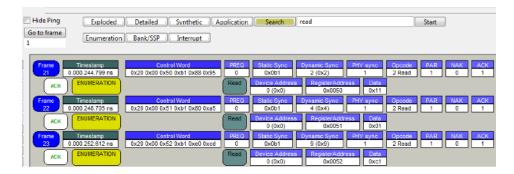

# Filter is operational

|                                     | Hide Ping Explode                                                      | Application Search                                         | read                                                                                               | Start |
|-------------------------------------|------------------------------------------------------------------------|------------------------------------------------------------|----------------------------------------------------------------------------------------------------|-------|
| Ping SSP Status Change              | Frame<br>26 Timestamp<br>0.000.264.330 ns                              | Read Device Addres 0 (0x0)                                 | 0x0055 0x66                                                                                        |       |
| Write Read V                        | Frame Timestamp<br>28 0.000.272.143 ns<br>Frame Timestamp              | Read Device Addres 0 (0x0) Read Device Addres              | 0x0050 0x12<br>s RegisterAddress Data                                                              |       |
| Devices                             | 29 0.000.276.049 ns<br>Frame Timestamp<br>30 0.000.279.955 ns          | 0 (0x0)           Read           0 (0x0)           0 (0x0) | 0x0051         0x02           s         RegisterAddress         Data           0x0052         0xba |       |
| 3 4 5                               | Frame Timestamp<br>31 0.000.283.862 ns<br>Frame Timestamp              | Read Device Addres 0 (0x0) Read Device Addres              | 0x0053 0x12                                                                                        |       |
| 6     7     8       9     10     11 | 32 0.000.287.768 ns<br>Frame<br>33 0.000.291.674 ns                    | 0 (0x0)           Read           0 (0x0)           0 (0x0) | 0x0054 0x34                                                                                        |       |
| GroupId 12<br>GroupId 13            | Frame Timestamp<br>35 0.000.299.487 ns<br>Frame Timestamp              | Read Device Addres 0 (0x0) Read Device Addres              | 0x0050 0xab                                                                                        |       |
| Monitor<br>Broadcast                | 36<br>Frame<br>37<br>0.000.303.393 ns<br>Timestamp<br>0.000.307.299 ns | Read 0 (0x0) Read 0 (0x0)                                  | 0x0051 0xcd                                                                                        |       |
| Register Area                       | Frame<br>38 0.000.311.205 ns                                           | Read Device Addres 0 (0x0)                                 | RegisterAddress Data<br>0x0053 0x98                                                                |       |
| Data 0 -                            | Frame Timestamp<br>39 0.000.315.112 ns<br>Frame Timestamp              | Read Device Addres 0 (0x0) Read Device Addres              | 0x0054 0x76<br>s RegisterAddress Data                                                              |       |
| NAK                                 | 40 0.000.319.018 ns<br>Frame<br>42 0.000.326.830 ns                    | 0 (0x0)           Read           0 (0x0)           0 (0x0) | 0x0055         0x54           s         RegisterAddress         Data           0x0050         0xa1 |       |
| PREQ                                | Frame Timestamp<br>43 0.000.330.737 ns<br>Frame Timestamp              | Read Device Addres 0 (0x0) Read Device Addres              | 0x0051 0xb2<br>s RegisterAddress Data                                                              |       |
| Exclude<br>Off                      | 44 0.000.334.643 ns<br>Frame<br>45 0.000.338.549 ns                    | 0 (0x0)           Read           0 (0x0)           0 (0x0) | 0x0052         0xc3           s         RegisterAddress         Data           0x0053         0xd4 |       |
|                                     | Frame Timestamp<br>46 0.000.342.455 ns<br>Frame Timestamp              | Read Device Addres 0 (0x0) Read Device Addres              | 0x0054 0xe5                                                                                        |       |
|                                     | 47 0.000.346.362 ns                                                    | 0 (0x0)                                                    | 0x0055 0xf6                                                                                        |       |

# Data Cfg for manual data stream config

| Presets<br>Data Cfq Go to frame Over<br>Filter 1                                                                                                    | Data Cfg         Dev1 Port1         Dev2 Port1         Dev3 Port1         Dev3 Port1         Port1         Port1           rview         Data Cfg         Dev1 Port1         Dev3 Port1         Dev3 Port2         Dev11 Port1         Port1 |
|----------------------------------------------------------------------------------------------------|----------------------------------------------------------------------------------------------------|
| Block per Port  Block Group Count  Slav  Slav  NoRE  Slav  NorE  Provide Slav  Slav  Not Provide Slav  Slav |                                                                                                    |

# **RAW view**

corrected the coloured area for each stream added info on the different fields in the Control Word

|                      |                                         | 8 rows 48 ( | Control Word<br>0x00 0x00 0xb1 |         | 0 Static Sy<br>0x0b1 | nc Dynamic<br>14 (0 |             |             |             | 0 0         |
|----------------------|-----------------------------------------|-------------|--------------------------------|---------|----------------------|---------------------|-------------|-------------|-------------|-------------|
|                      |                                         |             | ave 0 Slave 1                  | Slave 2 | Slave 3              | Slave 4             | Slave 5     | Slave 6     | Slave 7     | Slave 8     |
| NORE                 | 0                                       |             | Present Not_Prese              |         | Not_Present          | Not_Present         | Not_Present | Not_Present | Not_Present | Not_Present |
| Slav                 | ve 9 Slave 10                           | Slave 11    |                                |         |                      |                     |             |             |             |             |
| Not_P                |                                         | Not_Present |                                |         |                      |                     |             |             |             |             |
| PREQ                 | 0 7                                     |             |                                |         |                      |                     |             |             |             |             |
| PHEQ                 | 00000000                                |             |                                |         |                      |                     |             |             |             |             |
| Opcode<br>(ping)     | 000000000                               |             |                                |         |                      |                     |             |             |             |             |
|                      | 00000000                                |             |                                |         |                      |                     |             |             |             |             |
| SSP<br>BREQ          | 000000000000000000000000000000000000000 |             |                                |         |                      |                     |             |             |             |             |
| BREL                 | 00010000                                |             |                                |         |                      |                     |             |             |             |             |
| Slave Stat 11<br>(0) | 000000000                               |             |                                |         |                      |                     |             |             |             |             |
| Slave Stat 10        | 00000000                                |             |                                |         |                      |                     |             |             |             |             |
| (0)<br>Slave Stat 9  | 000000000                               |             |                                |         |                      |                     |             |             |             |             |
| (0)                  | 00000000                                |             |                                |         |                      |                     |             |             |             |             |
| Slave Stat 8<br>(0)  | 000000000000000000000000000000000000000 |             |                                |         |                      |                     |             |             |             |             |
| Slave Stat 7<br>(0)  | 01110000                                |             |                                |         |                      |                     |             |             |             |             |
| Slave Stat 6         | 00100000                                |             |                                |         |                      |                     |             |             |             |             |
| (0)<br>Slave Stat 5  | 01000000                                |             |                                |         |                      |                     |             |             |             |             |
| (0)                  | 00000000                                |             |                                |         |                      |                     |             |             |             |             |
| Slave Stat 4<br>(0)  | 00000000                                |             |                                |         |                      |                     |             |             |             |             |
| (0)                  | 10000000                                |             |                                |         |                      |                     |             |             |             |             |
|                      | 000000000000000000000000000000000000000 |             |                                |         |                      |                     |             |             |             |             |
| Stat Sync            | 10000000                                |             |                                |         |                      |                     |             |             |             |             |
| ,                    | 000000000                               |             |                                |         |                      |                     |             |             |             |             |
|                      | 10000000                                |             |                                |         |                      |                     |             |             |             |             |
| Phy Sync             | 10000000                                |             |                                |         |                      |                     |             |             |             |             |
| Slave Stat 3<br>(0)  | 000000000                               |             |                                |         |                      |                     |             |             |             |             |
| Slave Stat 2         | 00000000                                |             |                                |         |                      |                     |             |             |             |             |
| (0)<br>Slave Stat 1  | 000000000000000000000000000000000000000 |             |                                |         |                      |                     |             |             |             |             |
| (0)                  | 00000000                                |             |                                |         |                      |                     |             |             |             |             |
| Slave Stat 0<br>(0)  | 0000000                                 |             |                                |         |                      |                     |             |             |             |             |
|                      | 10000000                                |             |                                |         |                      |                     |             |             |             |             |
| Dyn Sync             | 10000000                                |             |                                |         |                      |                     |             |             |             |             |
| Parity               | 000000000000000000000000000000000000000 |             |                                |         |                      |                     |             |             |             |             |
| NAK                  | 00001000                                |             |                                |         |                      |                     |             |             |             |             |
| ACK                  | 00000000                                |             |                                |         |                      |                     |             |             |             |             |
|                      | 376 383                                 |             |                                |         |                      |                     |             |             |             |             |

# Data view

# overview of all streams detected

|                            | Overview     | Data | Cfg<br>Data Cfg |        | ev 1 Port<br>Dev 1 P |             | Dev 2 Port 1<br>Dev 2 Por |         | ev 3 Port 3<br>Dev 3 Po |        | Dev 3 Po<br>Dev 3 |      |      | 1 Port 1<br>11 Port |      |      |      |      |      | <b>▼</b> |      |
|----------------------------|--------------|------|-----------------|--------|----------------------|-------------|---------------------------|---------|-------------------------|--------|-------------------|------|------|---------------------|------|------|------|------|------|----------|------|
|                            | _0_          |      | 2048            | ¢      |                      |             |                           |         |                         |        |                   |      |      |                     |      |      |      |      |      |          |      |
| ata Cfg                    | Frame<br>161 | 1036 | 1150            | 1177   | 1205                 | 1233 1      | 261 128                   | 9 1317  | 1345                    | 1373   | 1401              | 1429 | 1457 | 1485                | 1513 | 1541 | 1569 | 1597 | 1625 | 1653     | 1681 |
| ev 1 Port 1                | _            | -    | _               | 1      |                      |             |                           |         | <b>.</b>                |        | -                 | -    |      |                     |      |      |      |      |      |          |      |
| ev 2 Port 1<br>ev 3 Port 1 |              | 1    | -               |        |                      |             | -                         |         |                         |        |                   |      |      |                     |      |      |      |      |      |          |      |
| v 3 Port 2                 |              |      |                 |        |                      |             |                           |         |                         |        |                   |      |      |                     |      |      |      |      |      |          |      |
| ev 11 Port 1               |              |      |                 |        |                      |             |                           |         |                         |        |                   |      |      |                     |      |      |      |      |      |          |      |
|                            |              |      |                 |        |                      |             |                           |         |                         |        |                   |      |      |                     |      |      |      |      |      |          |      |
|                            |              |      |                 |        |                      |             |                           |         |                         |        |                   |      |      |                     |      |      |      |      |      |          |      |
|                            |              |      |                 |        |                      |             |                           |         |                         |        |                   |      |      |                     |      |      |      |      |      |          |      |
| de Bus                     | Memo         |      | ompone          | nt Por | ts Po                | rt Properti | es Samp                   | es Regi | ters Str                | eams S | cope              | FFT  |      |                     | _    | _    |      |      |      |          | _    |

# improved visualisations

#### easy zoom

|           |              | 0-           | 512x | AIL | None 🕻 | h1 ch2 | ch 3 | ch4  |
|-----------|--------------|--------------|------|-----|--------|--------|------|------|
| Amplitude |              | Frame<br>161 | 380  | 599 | 817    | 1036   | 1130 | 1137 |
| zoom      | Ch 1<br>(Lx) |              |      |     |        |        |      |      |
| T         | Ch 2<br>(Lx) |              |      |     |        |        |      |      |
|           | Ch 3<br>(1x) |              |      |     |        |        |      |      |
| 0x        | Ch 4<br>(1x) |              |      |     |        |        |      |      |
| Link all  | Ch 5         |              |      |     |        |        |      |      |

# easy channel selection

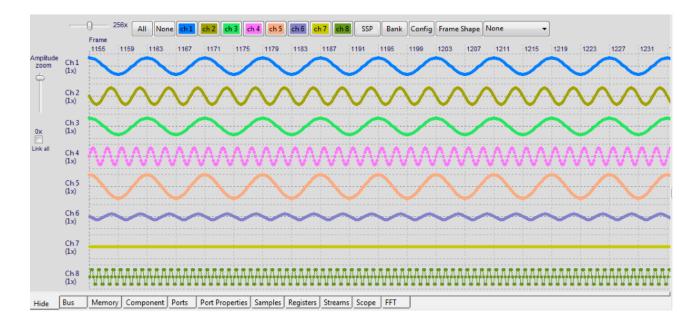

#### SSP indication in the trace

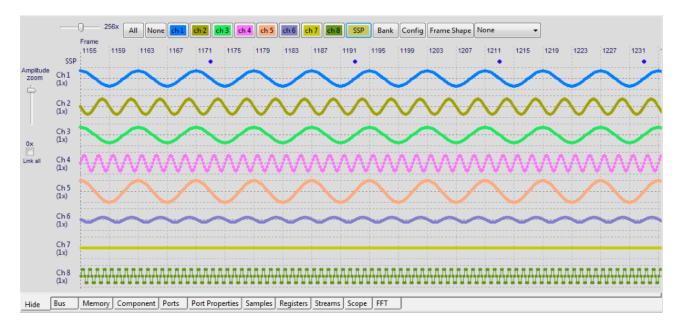

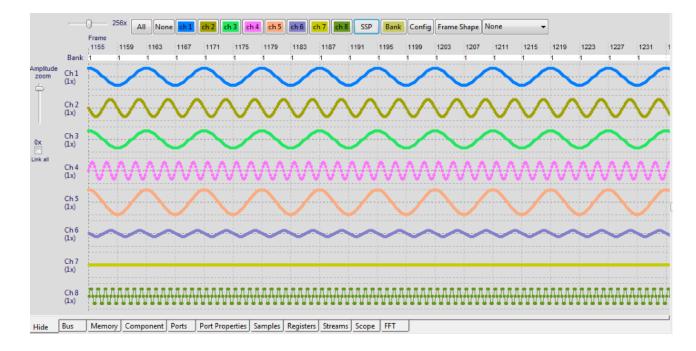

#### Bank indication in the trace

# Config register access in the trace

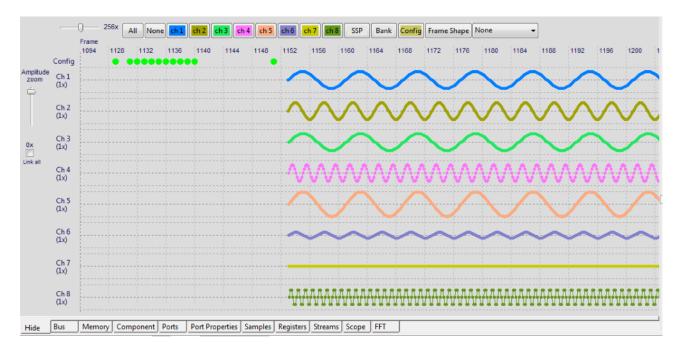

#### Frame shape indication in the trace

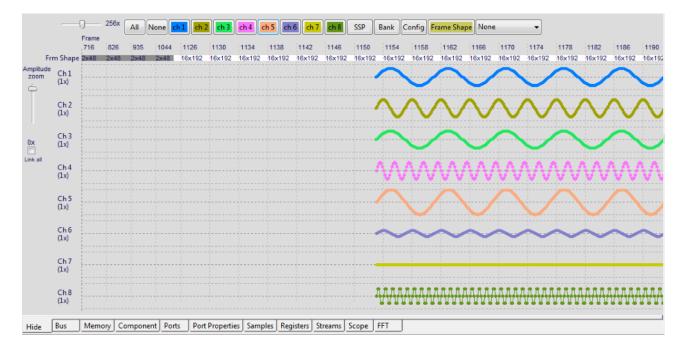

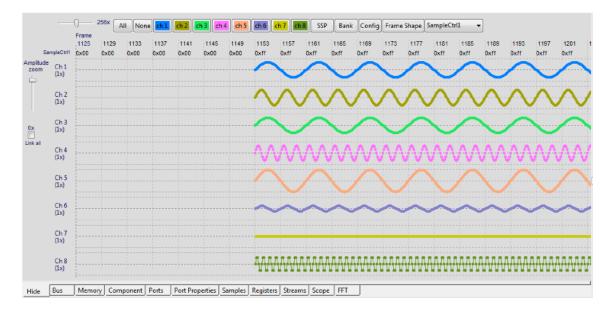

#### Monitoring of data port registers/parameters in the trace

#### configurable data stream parameters for custom data channel monitoring

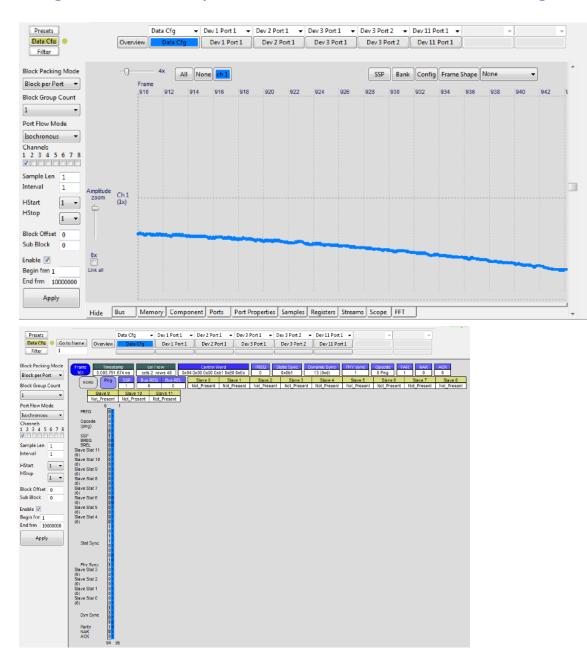

# Added extra info panels.

Showing actual data at the cursor position. (except Bus)

Bus panel: statistics (overview of the complete trace)

|             | Lost Frames | Frames | Sync lost | Paritiy error | NAK | ACK | No Response | Ping | Write | Read | Invalid Opcode |
|-------------|-------------|--------|-----------|---------------|-----|-----|-------------|------|-------|------|----------------|
| Total       | 0           | 1876   |           |               | 0   | 153 | 1723        | 1728 | 126   | 24   | 0              |
| Device 0    |             |        |           |               | 0   | 28  | 28          |      | 4     | 24   |                |
| Device 1    |             |        |           |               | 0   | 28  | 28          |      | 28    | 0    |                |
| Device 2    |             |        |           |               | 0   | 22  | 22          |      | 22    | 0    |                |
| Device 3    |             |        |           |               | 0   | 47  | 47          |      | 47    | 0    |                |
| Device 4    |             |        |           |               | 0   | 0   | 0           |      | 0     | 0    |                |
| Device 5    |             |        |           |               | 0   | 0   | 0           |      | 0     | 0    |                |
| Device 6    |             |        |           |               | 0   | 0   | 0           |      | 0     | 0    |                |
| Device 7    |             |        |           |               | 0   | 0   | 0           |      | 0     | 0    |                |
| Device 8    |             |        |           |               | 0   | 0   | 0           |      | 0     | 0    |                |
| Device 9    |             |        |           |               | 0   | 0   | 0           |      | 0     | 0    |                |
| Device 10   |             |        |           |               | 0   | 0   | 0           |      | 0     | 0    |                |
| Device 11   |             |        |           |               | 0   | 23  | 23          |      | 23    | 0    |                |
| Group ID 12 |             |        |           |               | 0   | 0   | 0           |      | 0     | 0    |                |
| Group ID 13 |             |        |           |               | 0   | 0   | 0           |      | 0     | 0    |                |
| Monitor     |             |        |           |               | 0   | 0   | 0           |      | 0     | 0    |                |
| Broadcast   |             |        |           |               | 0   | 7   | 7           |      | 4     | 0    |                |

# Memory panel: viewer (soon to be functional, now it is in the Monitor view) Component panel: visualisation of detected components and data connections

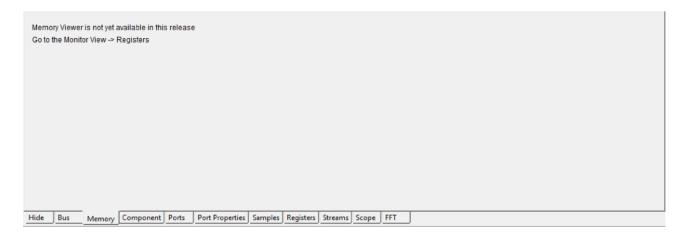

| MASTER      | Link Amp<br>0 1 2 3 4 5 6 7 8 9 1011 12 13 14 | Ozba         2           Manufact:         02ba         2           Vingue id:         1234         124           Dirigue id:         0         1         2 | Cdef         3           Manufact:         cdef           Monufact:         s876           Onique id:         00           Bluetooth IF         0           0 1 2 3 4 5 6 7 8 9 1011 12 13 14 | 4<br>Not Touched | 5<br>Not Touched                                                                                              |
|-------------|-----------------------------------------------|----------------------------------------------------------------------------------------------------|----------------------------------------------------------------------------------------------------|------------------|----------------------------------------------------------------------------------------------------|
| Not Touched | Not Touched                                   | Not Touched                                                                                                    | Not Touched                                                                                                    | Not Touched      | 0 1 2 3 4 5 6 7 8 9 1011121314<br>Audio Codec<br>Manufact : b2c3<br>Product : d4e5<br>Unique 16:00<br>b2c3 11 |

# Ports panel: visualisation of detected ports and showing data connections

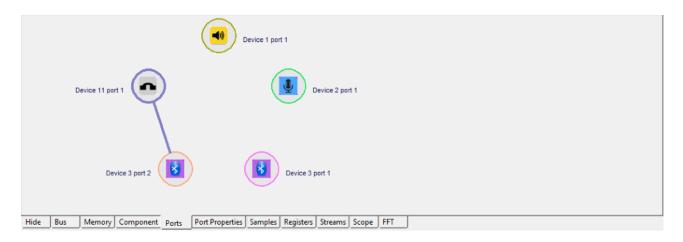

#### **Port Properties panel: showing all actual data port parameters**

|         |                | Comm         | on       | Bank 0          | Bar        | nk 1      |              |              | Comm      | ient                    |
|---------|----------------|--------------|----------|-----------------|------------|-----------|--------------|--------------|-----------|-------------------------|
| l       | Used Bank      | 1            |          |                 |            |           | Indicated Ba | ank (1) ^ Ir | verted Ba | ank (0) = Used Bank (1) |
| Inv     | verted Bank    | 0            |          |                 |            |           |              |              |           |                         |
| Por     | rt Data Mode   | 0            |          |                 |            |           | Normal ope   | ration       |           |                         |
| Por     | rt Flow Mode   | 0            |          |                 |            |           | Normal       |              |           |                         |
| BPT     | Payload Type   |              |          |                 |            |           | Only availal | ole on data  | port 0    |                         |
| w       | ord Length     | 24 bit(s)    |          |                 |            |           |              |              |           |                         |
| Block   | Packing Mod    | e            | 0        |                 | 0          |           | Block per P  | ort          |           |                         |
| Block @ | Grouping Cont  | trol         | 1        |                 | 1          |           | Used Block   | GroupCou     | nt = 1    |                         |
| Sam     | pling Interval |              | 1        | (0x0001)        | 512 (0x020 | 00)       |              |              |           |                         |
|         | Offset         |              | 0>       | (0000           | 0x0000     |           | Offset = 0 ( | (0000x0)     |           |                         |
|         | HStart         |              | 0        |                 | 3          |           |              |              |           |                         |
|         | HStop          |              | 0        |                 | 10         |           |              |              |           |                         |
|         | HWidth         |              | 1        |                 | 8          |           |              |              |           |                         |
| Si      | ample Rate     | -            | -        |                 | -          |           | info not ava | ilable       |           |                         |
| Cha     | annel Enable   |              |          |                 | 87654321   |           | Chan 8>      | Chan 1       |           |                         |
| Cha     | nnel Prepare   | 87654321     |          |                 |            |           | Chan 8>      | Chan 1       |           |                         |
| Ch      | annel Ready    |              |          |                 |            |           | Chan 8>      | Chan 1       |           |                         |
|         | Lane           |              | 0        |                 | 0          |           |              |              |           |                         |
| Hide    | Bus Men        | nory Compone | nt Ports | Port Properties | Samples    | Registers | Streams      | Scope        | FFT       |                         |

# Samples panel: showing all actual data sample values

| F    | rame | Cha    | nnel    | Bit Offs | et Sample L     | ength  | Sample Val | ue      |       |     |
|------|------|--------|---------|----------|-----------------|--------|------------|---------|-------|-----|
| 1292 |      | 1      | 4       | 2        | 24              | 0      | x00401370  |         |       |     |
| 1292 |      | 2      | 9       | 0        | 24              | 0      | x00a56209  |         |       |     |
| 1292 |      | 3      | 1       | 38       | 24              | 0      | x00401370  |         |       |     |
| 1292 |      | 4      | 1       | 86       | 24              | 0      | ×00000000  |         |       |     |
| 1292 |      | 5      | 2       | 34       | 24              | 0      | x005a8279  |         |       |     |
| 1292 |      | 6      | 2       | 82       | 24              | 0      | x00dfd90e  |         |       |     |
| 1292 |      | 7      | 3       | 30       | 24              | 0      | ×00000000  |         |       |     |
| 1292 |      | 8      | 3       | 78       | 24              | 0      | x00000000  |         |       |     |
| 1292 |      | 1      | 5       | 54       | 24              | 0      | x00372a06  |         |       |     |
| 1292 |      | 2      | 6       | 02       | 24              | 0      | x00a8787d  |         |       |     |
| 1292 |      | 3      | 6       | 50       | 24              | 0      | x00372a06  |         |       |     |
| 1292 |      | 4      | 6       | 98       | 24              | 0      | x00d2b105  |         |       |     |
| 1292 |      | 5      | 7       | 46       | 24              | 0      | x004debe4  |         |       |     |
| 1292 |      | 6      | 7       | 94       | 24              | 0      | x00e0f184  |         |       |     |
| 1292 |      | 7      | 8       | 42       | 24              | 0      | x00fe6474  |         |       |     |
| 1292 |      | 8      | 8       | 90       | 24              | 0      | x004e7a06  |         |       |     |
| 1292 |      | 1      | 1       | 066      | 24              | 0      | x002d4efb  |         |       |     |
| 1292 |      | 2      | 1       | 114      | 24              | 0      | x00b185fa  |         |       |     |
| Hide | Bus  | Memory | Compone | nt Ports | Port Properties | Sample | Registers  | Streams | Scope | FFT |

# Registers panel: showing all actual registers of the selected device/data port

|                   | Common                  | Bank 0                | Bank 1                  | Comment |
|-------------------|-------------------------|-----------------------|-------------------------|---------|
| IntStat 0         | ) - 0x00 - 0b00000000   |                       |                         |         |
| IntClear 0        | 0 - 0x00 - 0b0000000    |                       |                         |         |
| IntLastAccessed 0 | ) - 0x00 - 0b00000000   |                       |                         |         |
| IntMask 0         | ) - 0x00 - 0b0000000    |                       |                         |         |
| PortCtrl 0        | ) - 0x00 - 0b0000000    |                       |                         |         |
| BlockCtrl1 2      | 23 - 0x17 - 0b00010111  |                       |                         |         |
| Prepare_Status 0  | ) - 0x00 - 0b00000000   |                       |                         |         |
| Prepare_Ctrl 2    | 255 - 0xff - 0b11111111 |                       |                         |         |
| ChannelEn         |                         | 0 - 0x00 - 0b0000000  | 255 - 0xff - 0b11111111 |         |
| BlockCtrl2        |                         | 0 - 0x00 - 0b0000000  | 0 - 0x00 - 0b0000000    |         |
| SampleCtrl1       |                         | 0 - 0x00 - 0b0000000  | 255 - 0xff - 0b11111111 |         |
| SampleCtrl2       |                         | 0 - 0x00 - 0b00000000 | 1 - 0x01 - 0b00000001   |         |
| OffsetCtrl1       |                         | 0 - 0x00 - 0b0000000  | 0 - 0x00 - 0b0000000    |         |
| OffsetCtrl2       |                         | 0 - 0x00 - 0b0000000  | 0 - 0x00 - 0b0000000    |         |
| HCtrl             |                         | 0 - 0x00 - 0b0000000  | 58 - 0x3a - 0b00111010  |         |
| BlockCtrl3        |                         | 0 - 0x00 - 0b0000000  | 0 - 0x00 - 0b0000000    |         |
| LaneCtrl          |                         | 0 - 0x00 - 0b00000000 | 0 - 0x00 - 0b0000000    |         |

 Hide
 Bus
 Memory
 Component
 Ports
 Port Properties
 Samples
 Registers
 Streams
 Scope
 FFT

# Streams panel: gives an overview of used ports for all devices

|      | Devic         | e Alias |     | DP 0    | DP 1  | DP 2 | DP 3    | DP 4   | DP 5  | DP 6    | DP 7    | DP 8  | DP 9 | DP 10 | DP 11 | DP 12 | DP 13 | DP 14 |
|------|---------------|---------|-----|---------|-------|------|---------|--------|-------|---------|---------|-------|------|-------|-------|-------|-------|-------|
| 1    |               |         |     |         | 1     |      |         |        |       |         |         |       |      |       |       |       |       |       |
| 2    | LnK Amp       |         |     |         |       |      |         |        |       |         |         |       |      |       |       |       |       |       |
| 3    | Test Micropho | ne      |     |         | 3     | 4    |         |        |       |         |         |       |      |       |       |       |       |       |
| 4    | Bluetooth IF  |         |     |         |       |      |         |        |       |         |         |       |      |       |       |       |       |       |
| 5    |               |         |     |         |       |      |         |        |       |         |         |       |      |       |       |       |       |       |
| 6    |               |         |     |         |       |      |         |        |       |         |         |       |      |       |       |       |       |       |
| 7    |               |         |     |         |       |      |         |        |       |         |         |       |      |       |       |       |       |       |
| 8    |               |         |     |         |       |      |         |        |       |         |         |       |      |       |       |       |       |       |
| 9    |               |         |     |         |       |      |         |        |       |         |         |       |      |       |       |       |       |       |
| 10   |               |         |     |         |       |      |         |        |       |         |         |       |      |       |       |       |       |       |
| 11   |               |         |     |         | 4     |      |         |        |       |         |         |       |      |       |       |       |       |       |
|      |               |         |     |         |       |      |         |        |       |         |         |       |      |       |       |       |       |       |
| Hide | Bus M         | emory   | Con | nponent | Ports | Port | Propert | ies Sa | mples | Registe | rs Stre | ams S | cope | FFT   |       |       |       |       |

# **Export**

Message export

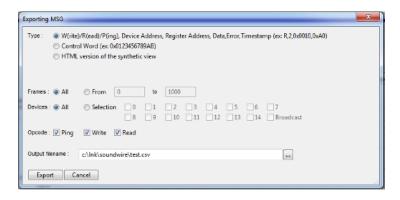

Frame selection Device selection Opcode selection

Detailed message export to CSV file

**Control Word export to CSV file** 

Synthetic view export to HTML file. (browser and printing)

#### Data export

| Exportin | g Data     | -                |                                                                |                     |        |  |  |  |  | - |  | x |
|----------|------------|------------------|----------------------------------------------------------------|---------------------|--------|--|--|--|--|---|--|---|
| Type :   | © C<br>⊙ C | SV out<br>SV out | tput: frame,<br>tput: frame,<br>tput: value(l<br>tput: value(d | bit slot (<br>nex); |        |  |  |  |  |   |  |   |
| Frames   | : 🖲 A      | Ш                | From                                                           |                     | to     |  |  |  |  |   |  |   |
| Stream   | [          | Dev 1            | Port 1                                                         | •                   |        |  |  |  |  |   |  |   |
| Channe   | el         | all              |                                                                | -                   |        |  |  |  |  |   |  |   |
| Output   | filename   | e: [             | c:\lnk\soun                                                    | dwire\te            | st.csv |  |  |  |  |   |  |   |
|          | ort        | Car              |                                                                |                     |        |  |  |  |  |   |  |   |

Frame selection Stream selection (for all active data ports on each device) Channel selection

Frame, bit slot offset, channel, Sample value (hex); to CSV file Frame, bit slot offset, channel, Sample value (decimal); to CSV file Sample value (hex); to CSV file Sample value (decimal); to CSV file